## How2Vote by Web Browser

Area 53 is using **Poll Everywhere** (www.polleverywhere.com) for voting at the Election Assembly. These instructions are for voting using a web browser. Pictures are from Safari and Firefox on a Macintosh. To participate, you must join the Area 53 Election Assembly Zoom Meeting.

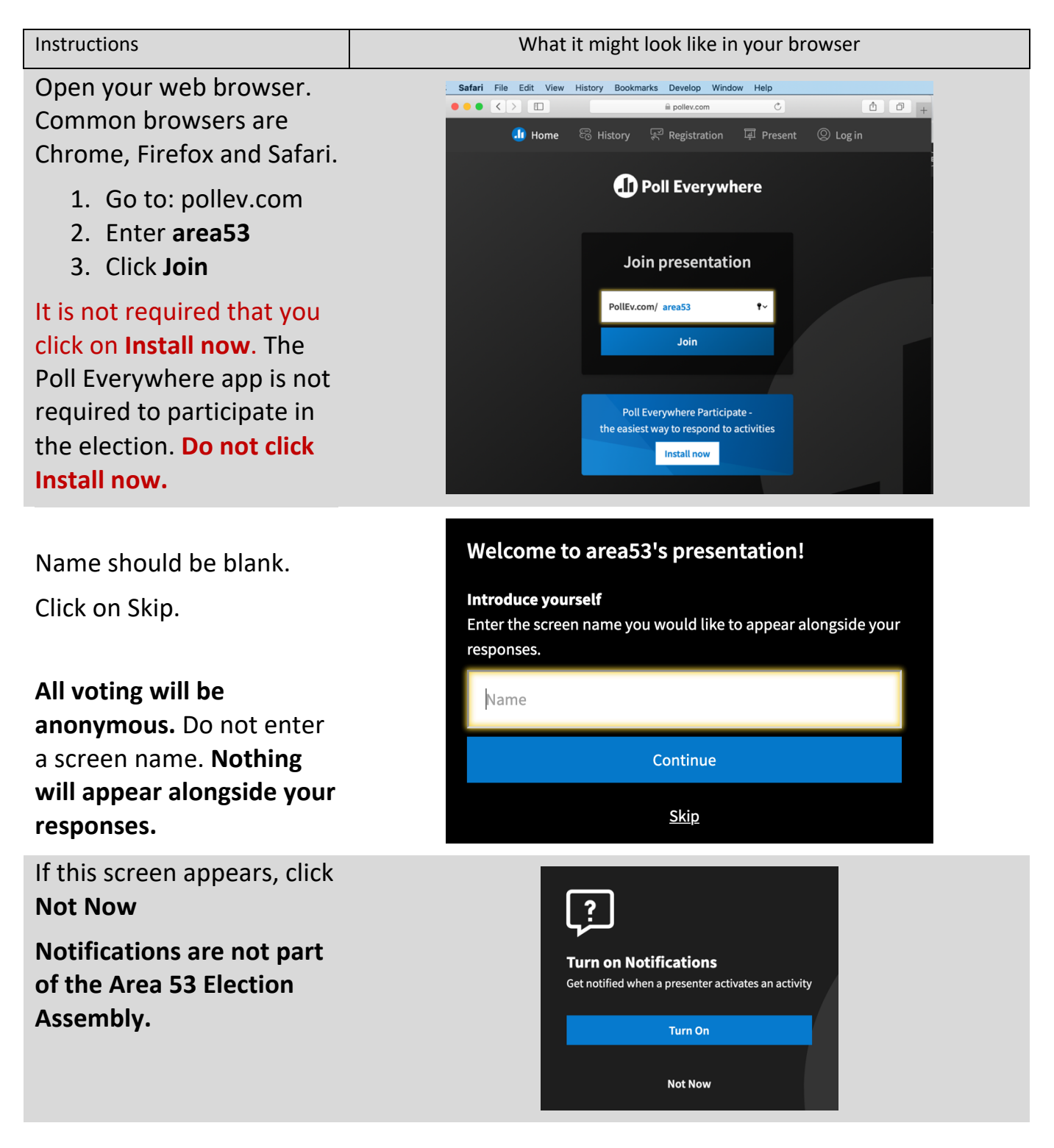

## How2Vote by Web Browser

Area 53 is using **Poll Everywhere** (www.polleverywhere.com) for voting at the Election Assembly. These instructions are for voting using a web browser. The pictures are from Safari and Firefox on a Macintosh. To participate, you must join the Area 53 Election Assembly Zoom Meeting.

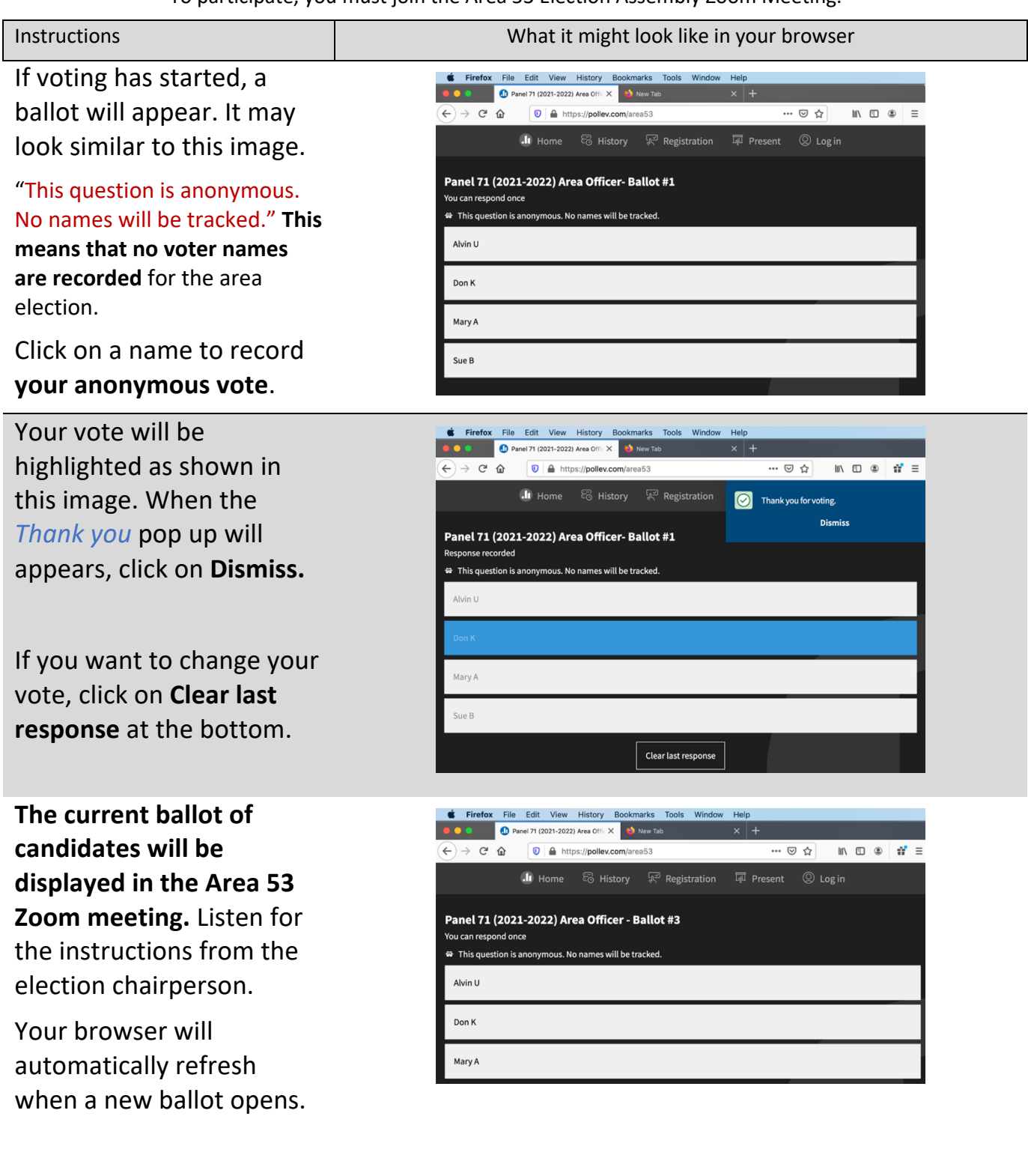